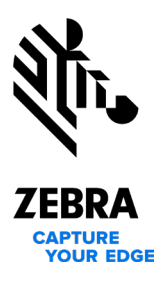

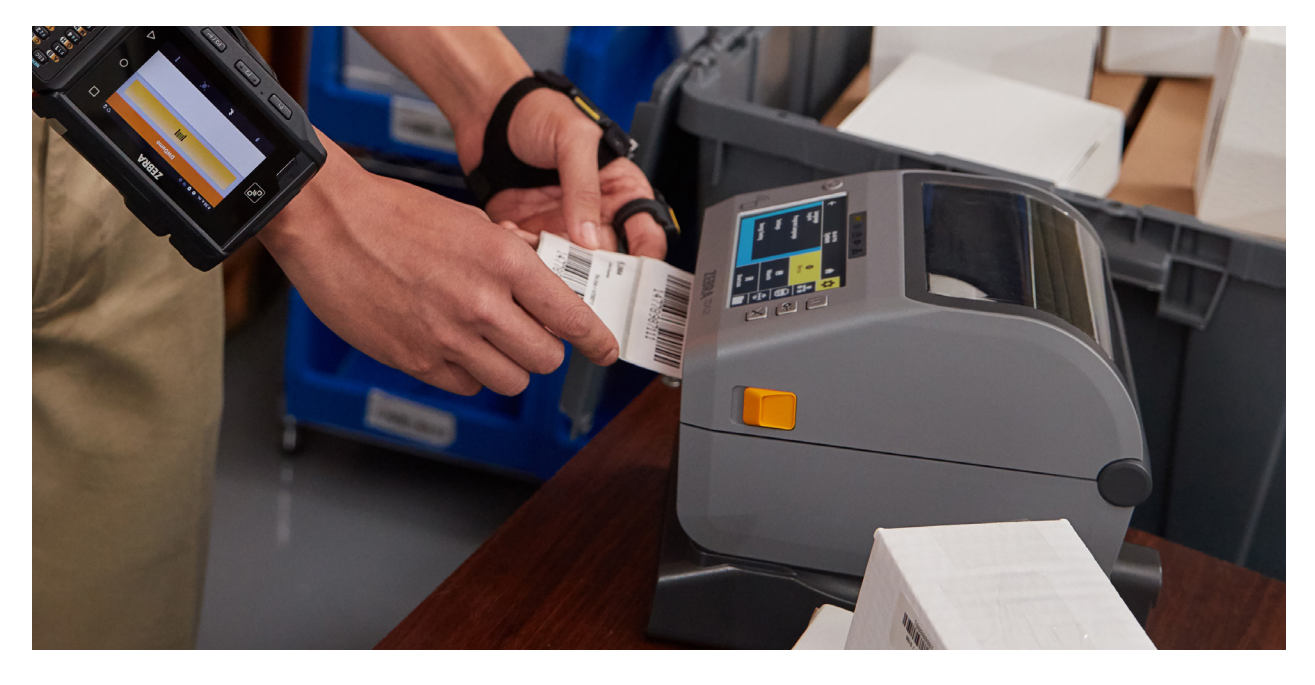

## **Możliwość szybkiego i łatwego tworzenia profesjonalnie wyglądających etykiet za pomocą oprogramowania ZebraDesigner, części naszego pakietu Print DNA**

Projektowanie i druk prostych lub złożonych etykiet z wykorzystaniem danych stałych lub zmiennych

Podczas pracy powinno się koncentrować na procesach operacyjnych, a nie na projektowaniu etykiet. Rozwiązania firmy Zebra — w tym nasze oprogramowanie do tworzenia etykiet — zostały opracowane z myślą o tym, aby pomóc Ci w uzyskaniu przewagi konkurencyjnej.

ZebraDesigner, część naszego pakietu Print DNA, oferuje narzędzia do szybkiego i łatwego tworzenia profesjonalnie wyglądających etykiet i znaczników — od formatów prostych po złożone. Nasz intuicyjny interfejs oparty na systemie Windows® upraszcza proces projektowania i edycji i umożliwia wykonywanie tego w oknie. Najnowsza wersja obsługuje nośniki z najnowszej oferty firmy Zebra, a także ulepszony proces projektowania i drukowania opasek na rękę. Obsługiwane są teraz także drukarki z interfejsem Bluetooth®, poprzez instalację sterownika.

Niezależnie od tego, czy tworzysz etykiety z prostym tekstem, czy też ze złożonymi elementami — takimi jak znaczniki RFID bądź stałe lub zmienne dane — w ofercie firmy Zebra znajdziesz odpowiednią edycję oprogramowania ZebraDesigner, która pomoże Ci robić to z łatwością:

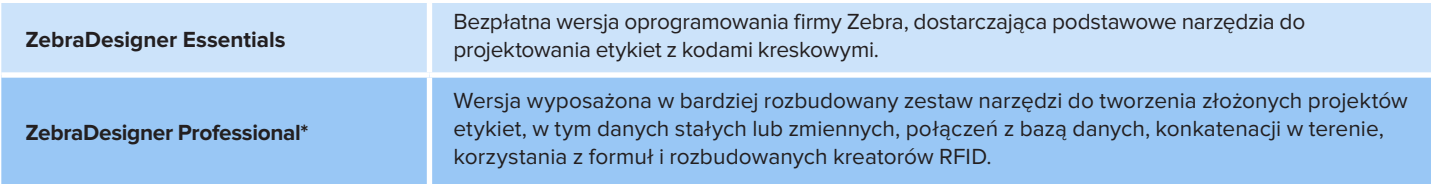

Oprogramowanie ZebraDesigner v3 obsługuje sterowniki druku ZDesigner w wersji 5 i 8 dla systemu Windows i jest zgodne wstecznie ze sterownikiem ZebraDesigner w wersji 2, co umożliwia kontynuowanie korzystania z istniejących formatów etykiet. Do tworzenia nowych formatów etykiet zalecany jest sterownik druku dla systemu Windows w wersji 8. Sterownik druku dla systemu Windows w wersji 5 zapewnia zgodność z istniejącymi formatami etykiet wykorzystującymi język EPL lub CPCL.

Poniższa tabela zawiera zestawienie różnic pomiędzy edycjami aplikacji ZebraDesigner, mające na celu pomoc w wyborze idealnego rozwiązania programowego na potrzeby konkretnego zastosowania.

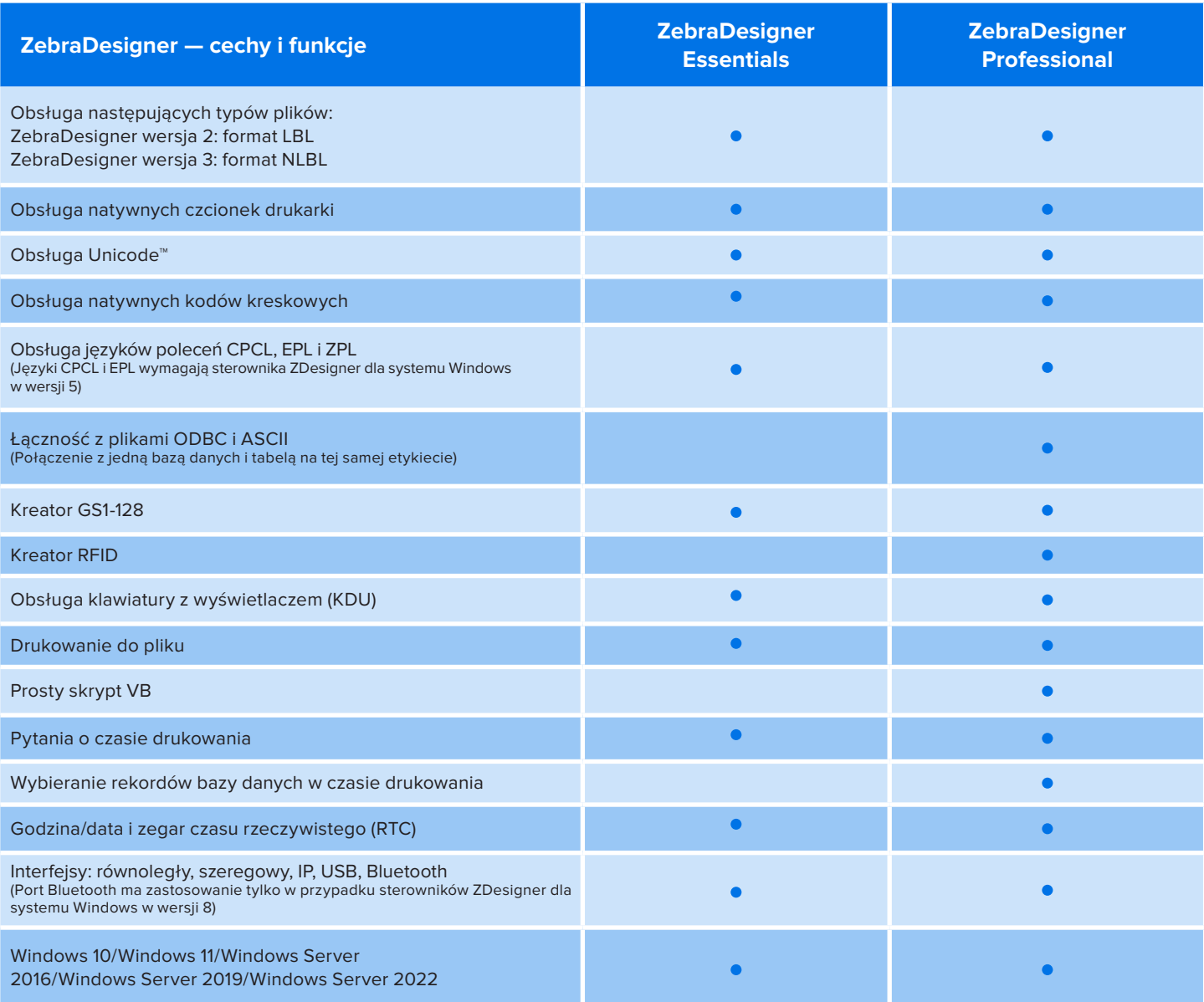

\*Wymaga zakupu klucza licencyjnego do jednorazowej aktywacji.

## **Bliższe informacje oraz możliwość pobrania aplikacji ZebraDesigner na stronie [www.zebra.com/zebradesigner](http://www.zebra.com/zebradesigner)**

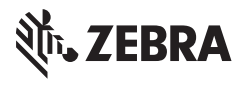

**Centrala regionu Ameryki Płn. i Centrala Główna** +1 800 423 0442 [inquiry4@zebra.com](mailto:inquiry4%40zebra.com?subject=)

**Centrala regionu Azji i Pacyfiku** +65 6858 0722 [contact.apac@zebra.com](mailto:contact.apac@zebra.com ) **Centrala regionu EMEA** [zebra.com/locations](http://zebra.com/locations ) [contact.emea@zebra.com](mailto:contact.emea@zebra.com ) **Centrala regionu Ameryki Łacińskiej** [zebra.com/locations](http://zebra.com/locations ) [la.contactme@zebra.com](mailto:la.contactme@zebra.com)

ZEBRA i stylizowany obraz głowy zebry są znakami handlowymi firmy Zebra Technologies Corp. zarejestrowanymi w wielu jurysdykcjach na całym świecie. Słowny znak towarowy i logo Bluetooth to zarejestrowane znaki handlowe należące do grupy Bluetooth SIG, Inc., które są wykorzystywane przez firmę Zebra na podstawie licencji. Wszystkie pozostałe znaki handlowe należą do odpowiednich właścicieli. ©2022 Zebra Technologies Corp. i/lub podmioty stowarzyszone. Nr katalogowy: FS-ZBDesigner 02/22/2022